$V$ ista $\rho$ 

https://www.100test.com/kao\_ti2020/243/2021\_2022\_Vista\_E4\_B8\_ 8B\_E6\_B7\_c100\_243823.htm TCP  $IP$ 

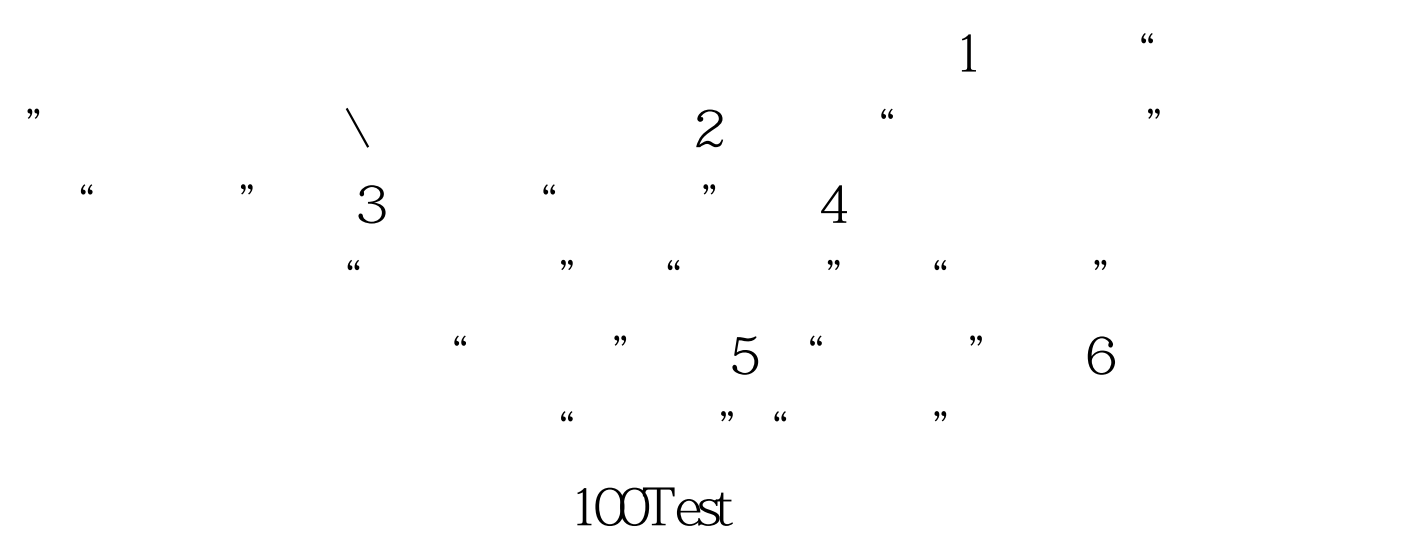

www.100test.com